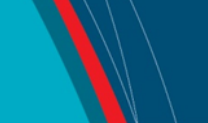

# **NRC Publications Archive Archives des publications du CNRC**

# **Preliminary software implementation of cone in ice model** Murrant, K.

For the publisher's version, please access the DOI link below./ Pour consulter la version de l'éditeur, utilisez le lien DOI ci-dessous.

#### **Publisher's version / Version de l'éditeur:**

*Student Report (National Research Council of Canada. Institute for Ocean Technology); no. SR-2006-17, 2006* https://doi.org/10.4224/8895469

**NRC Publications Archive Record / Notice des Archives des publications du CNRC :** https://nrc-publications.canada.ca/eng/view/object/?id=77b811f7-4578-4407-9de2-f73797aa46a5 https://publications-cnrc.canada.ca/fra/voir/objet/?id=77b811f7-4578-4407-9de2-f73797aa46a5

READ THESE TERMS AND CONDITIONS CAREFULLY BEFORE USING THIS WEBSITE. https://nrc-publications.canada.ca/eng/copyright Access and use of this website and the material on it are subject to the Terms and Conditions set forth at

https://publications-cnrc.canada.ca/fra/droits L'accès à ce site Web et l'utilisation de son contenu sont assujettis aux conditions présentées dans le site LISEZ CES CONDITIONS ATTENTIVEMENT AVANT D'UTILISER CE SITE WEB.

**Questions?** Contact the NRC Publications Archive team at

PublicationsArchive-ArchivesPublications@nrc-cnrc.gc.ca. If you wish to email the authors directly, please see the first page of the publication for their contact information.

**Vous avez des questions?** Nous pouvons vous aider. Pour communiquer directement avec un auteur, consultez la première page de la revue dans laquelle son article a été publié afin de trouver ses coordonnées. Si vous n'arrivez pas à les repérer, communiquez avec nous à PublicationsArchive-ArchivesPublications@nrc-cnrc.gc.ca.

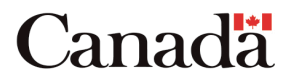

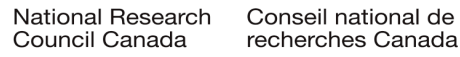

# **DOCUMENTATION PAGE**

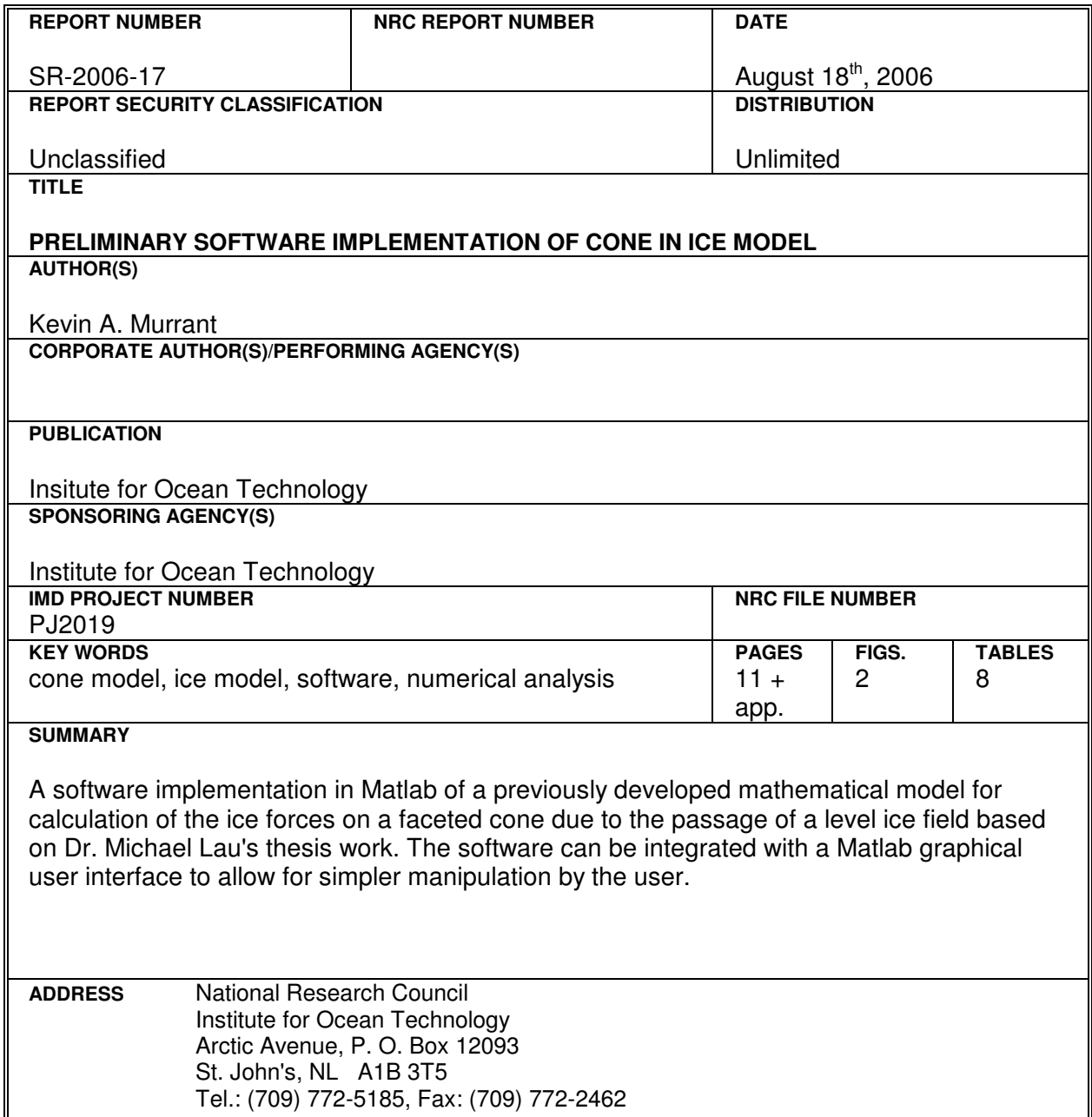

National Research Council Conseil national de recherches Canada Canada

Institute for Ocean<br>Technology

 $\blacktriangleright$ 

Institut des technologies<br>océaniques

# **PRELIMINARY SOFTWARE IMPLEMENTATION OF CONE IN ICE MODEL**

SR-2006-17

Kevin A. Murrant

August 2006

# **ACKNOWLEDGEMENTS**

Acknowledgements go to my supervisor, Dr. Michael Lau, for his support and guidance throughout the project. Dr. Lau wrote the model that the work is based on, and has provided integral support with implementing it to software.

Lavina Barbour also provided a lot of assistance to the author in various aspects of preparing the model data, verifying the model, and documentation. A thanks goes to her as well.

Finally, the author expresses his appreciation for the Institute for Ocean Technology for allowing this project to be possible and the staff providing support for researchers.

# **ABSTRACT**

This document describes the Ships & Structures in Ice software development project, specifically on the development of a model for a cone in ice. The actual development of the initial software model from the original documentation is outlined. The software layout, including details on each section, is recorded. Finally, the verification of the model and the conclusions are included, followed by an appendix detailing the use of the software and a list of functions.

# **TABLE OF CONTENTS**

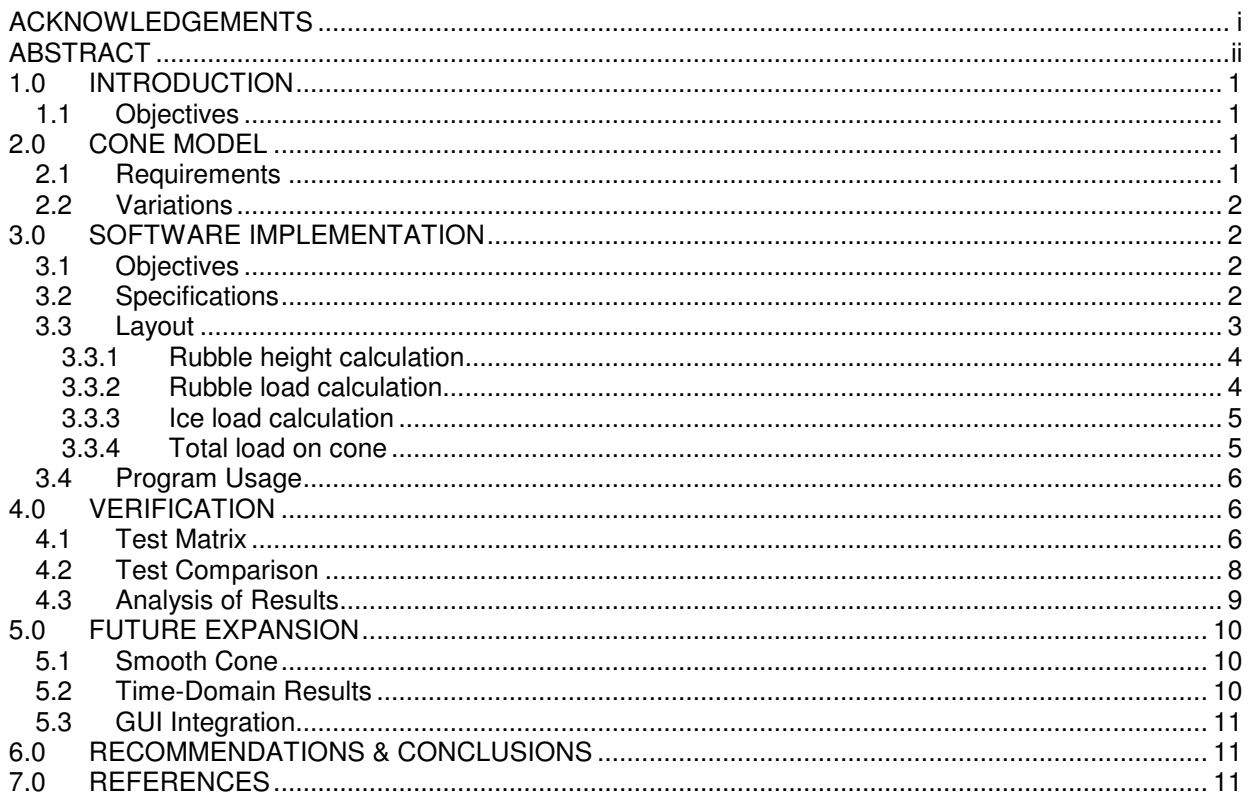

# **LIST OF FIGURES**

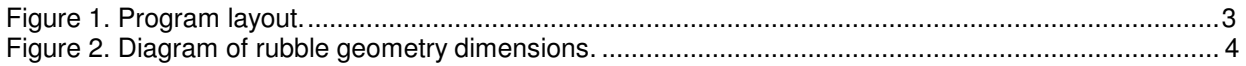

# **LIST OF TABLES**

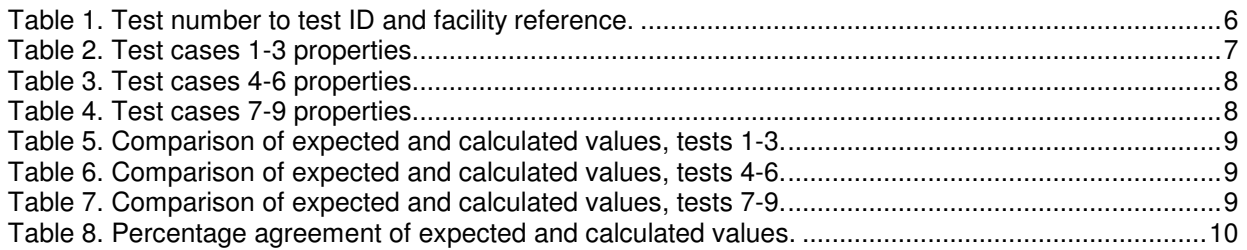

#### **APPENDICES**

Appendix A: Input Listing<br>Appendix B: Function Listing<br>Appendix C: Program Listing<br>Appendix D: Debug Information

# **PRELIMINARY SOFTWARE IMPLEMENTATION OF CONE IN ICE MODEL**

# **1.0 INTRODUCTION**

This project is part of IOT's Ships & Structures in Ice software development division. Software is being developed to facilitate numerical simulation of various oceanic phenomena. The goal of the project is to produce a software package capable of handling many simulations with an easy to use interface. This software package may eventually be commercially available.

The scope of this portion of the project covers the creation of a model for a cone in ice. The software version is based on a model developed by Dr. Michael Lau during his thesis work, entitled "Ice Forces on a Faceted Cone Due to The Passage of a Level Ice Field" (Lau, 1999). The model has been modified to suit a software environment, with the necessary coding to create an automatic simulation.

This project is a preliminary work and is not yet completely finished. Due to time constraints, the debugging of the program is not completed and there are still errors to be repaired. This is outlined further in the verification section as well as Appendix D.

# **1.1 Objectives**

The objectives for this segment of the project are as follows:

- Based on Dr. Lau's thesis work, write a software version of the mathematical cone in ice model.
- The work must be done in Matlab, in order to facilitate integration into existing simulation software.
- Allow for future expansion to a time-domain based simulation, with force data being output at specified intervals.
- Allow for expansion from a faceted cone to a smooth cone.
- The software model must agree within 10% of the measured results.

# **2.0 CONE MODEL**

The model developed by Dr. Lau is based on the problem of a faceted cone in a level ice field. Forces exerted on the cone by the ice are calculated based on a number of input criteria, which are outlined briefly below and in more detail in the following section. Currently, the model calculates the peak force on the cone under the given conditions.

#### **2.1 Requirements**

The model is based on a faceted cone, therefore data must be provided for both the centre facet (with respect to ice motion) and the side facets. The input is based on the following four groupings of parameters:

- Ice properties
- Rubble properties
- Structure dimensions
- Ice breaking pattern

These parameters are outlined in greater detail in section 3.0.

# **2.2 Variations**

The model can include several variations. It is possible that the model can be modified to simulate a smooth cone. This requires some manipulation of the equations, including excluding extra equations. The model currently calculates the peak force on the cone, as stated, but can be changed such that it outputs data on a time-domain basis when joined with a motion solver. This modification would require ice sheet velocity data to be factored in when performing the calculations.

The model should also be integrable into other Matlab programs, such as OSIS (Ocean-Structure Interactions Simulator). This is essential for future distribution and presentation of the software, as well as to facilitate data analysis.

# **3.0 SOFTWARE IMPLEMENTATION**

The software to be developed is a direct implementation of the faceted cone in ice model to calculate the peak loads on the cone from the ice. At the time of writing, the software will not take into account motion data. The output is currently the total force on the cone, although many other outputs are possible.

# **3.1 Objectives**

The objectives for this software model are as follows:

- Convert all segments of a total ice load calculation to Matlab format.
- For each segment that requires an iterative process, create loops and logical statements to produce the same results.
- Document each function with equation references and input and output information for future references.
- Clearly comment the code to show each section of the calculation.
- The software model should produce results that agree with the original model.

# **3.2 Specifications**

The specification for the software model is as follows:

Preliminary Software Implementation of Cone in Ice Model

- Written as a function, which can be called to facilitate easy integration into a GUI in the future.
- Clearly named and documented variables to help manage input and output.
- Results must agree within 10% of the measured values.
- Each equation used is referenced to in the thesis.
- The software model must require the same inputs as the documented model.

# **3.3 Layout**

The software model is divided into four segments: rubble height calculation, rubble load calculation, ice load calculation, and total load on cone. These are described in greater detail below. Figure 1 shows the overall layout of the software.

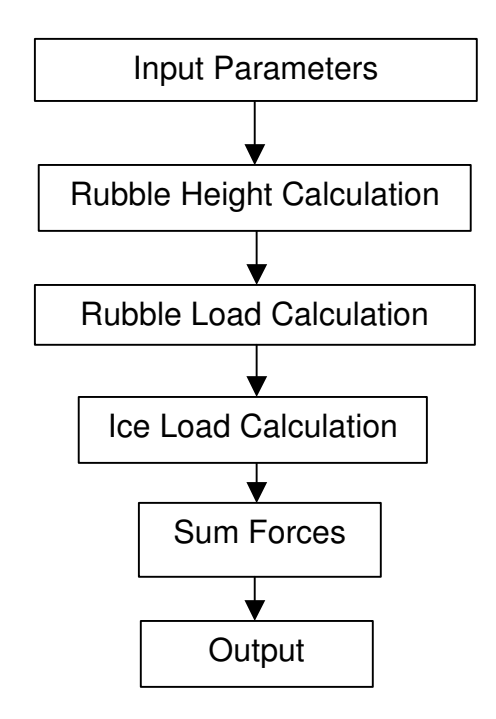

**Figure 1. Program layout.** 

This is the order in which the program calculates the required items. It is a straightforward flow without any looping at this scale. Each segment is outlined in more detail in the following sub-sections.

The sections mentioned in the following descriptions of each step of the program can be found in both Appendix B, the function listing, and Appendix C, the program listing.

# **3.3.1 Rubble height calculation**

The rubble height calculation essentially calculates the rubble geometry around the front and side facets. This geometry is required for the rubble load calculations. The calculations go in the following order:

- 1. Calculation of the width of the ride-up ice wall at the front facet,  $W_{\text{tuc}}$ .
- 2. Finding the rubble height at the side of the front facet,  $h_{rt}$ .
- 3. Calculating the rubble height at the side of the cone,  $h_{rs}$ .
- 4. Finding the maximum rubble height at the front facet,  $h_{\text{rm}}$ .

Figure 2 shows a diagram illustrating each of these dimensions.

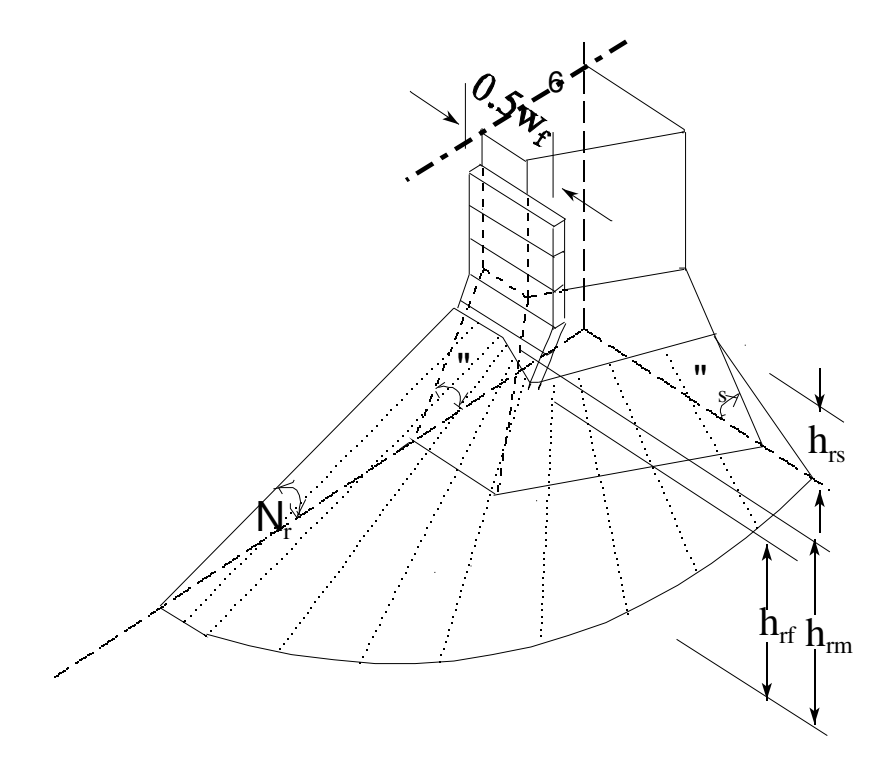

**Figure 2. Diagram of rubble geometry dimensions.** 

Once these dimensions have been calculated, it is possible to perform the rubble load calculations. This is covered in section 1 of the software. The function listing is in the appendix.

#### **3.3.2 Rubble load calculation**

The rubble resulting from the breaking of the ice against the structure accounts for much of the total force. The rubble loads for the centre and side facets are calculated separately for the respective equivalent rubble heights. The rubble load per unit width on the centre facet is first calculated using the following procedure:

- 1. Load per unit width is calculated for each section.
- 2. These loads are summed to give the total rubble load.
- 3. The rubble weight is also calculated.

A similar procedure is followed to calculate the rubble load per unit width on the side facet. This is covered in section 2 of the software.

# **3.3.3 Ice load calculation**

The main load on the structure results from the level ice field breaking against the cone. As with the rubble load calculations, the ice loads for the centre and side facets are calculated separately. The ice load on the centre facet is calculated in the following manner:

- 1. The beam cracking length is calculating based on the ice cracking pattern.
- 2. The ride-up and rubble heights are found.
- 3. The weight on the individual sections is calculated and added to the weight of the ride-up ice and summed to give the total weight.
- 4. The force required to push the ice blocks up the slope through the ice rubble is calculated for each section.
- 5. Force components at the waterline are calculated using an iterative process which converges on the correct value.
- 6. The final results are then summed and saved for the total load calculations.

This process is similar for the side facet and is repeated again. One difference, however, is the force component of the total horizontal force is calculated as projected along the X-Z Axes. This is covered in section 3 of the software.

# **3.3.4 Total load on cone**

Once all the previous calculations have been completed, it is only a matter of summing the total vertical forces on the front facet and each of the side facets to get the total vertical force. To get the total horizontal force, the horizontal force on the front facet and the component of the horizontal force projected along the X-axis of each side is summed. This provides the output for the model at the current time. The summing calculations are located at the end of the software.

Note that these forces are **peak** forces and are not on a time-step basis. These values are what are expected given the ice structural characteristics and structure dimensions during a period of maximum ice load. i.e. having had ice breaking on the structure for some time and being well into the ice field.

# **3.4 Program Usage**

Initialization of the program requires a very simple command line interface. The program must be launched from within Matlab. This is the format of a function call:

```
cone( thickness, flexStrength, eMod, isFric, wDensity, rAng, iFricAng, 
wFricAng, repAng, bwDensity, porosity, watDensity, height, facetWater, angle, 
sideAngle, avConeAng, rcAxis, measBrp )
```
Each of these input variables is documented in the appendix. The function will return two output variables:

- The total horizontal force on the cone, HtotT.
- The total vertical force on the cone, VtotT.

Additional outputs are possible, but require slight modification of the code.

#### **4.0 VERIFICATION**

In the development of Dr. Lau's thesis, the model was verified in two ways: comparison of measurement of rubble geometry and comparison of ice loads. The model itself has already been verified against experimental data. Tests were held in two separate ice tanks, ESSO and IOT. The results were compared with the predicted results from the model and showed very good agreement.

Therefore, since the model the software is based on has already been verified, it is only necessary to compare the software model to the results obtained previously.

#### **4.1 Test Matrix**

The test cases used for the verification of the model were obtained from model tests based on physical testing done in two separate ice tanks. The first five tests were carried out at the ESSO ice tank, while the remaining four tests were carried out at the IOT ice tank. The test numbers and their corresponding test names are as follows:

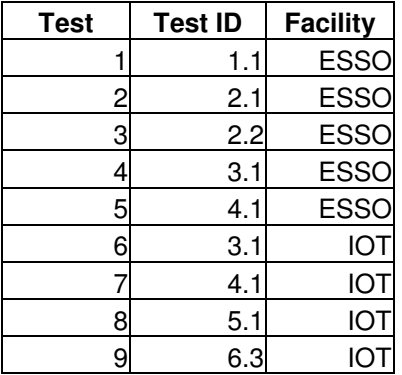

**Table 1. Test number to test ID and facility reference.** 

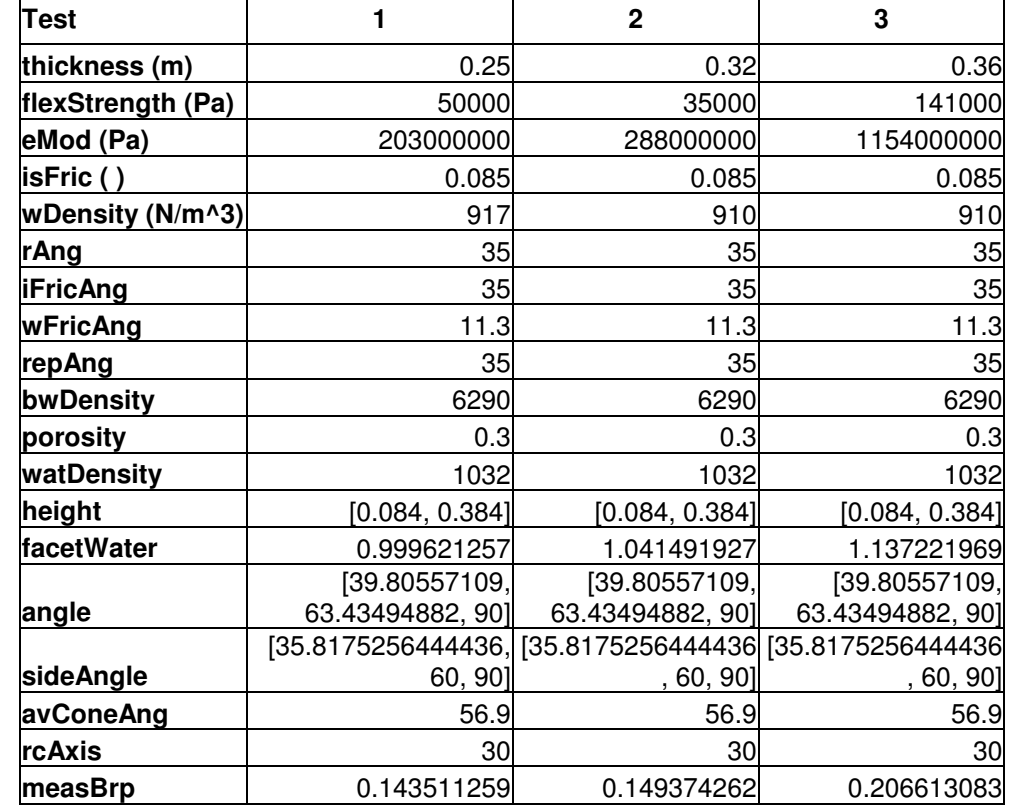

The following test matrix has been developed for the purposes of verifying the model:

**Table 2. Test cases 1-3 properties.** 

| <b>Test</b>             | 4                  | 5                  | 6                 |
|-------------------------|--------------------|--------------------|-------------------|
| thickness (m)           | 0.385              | 0.41               | 0.1583            |
| flexStrength (Pa)       | 125000             | 141000             | 44380             |
| eMod (Pa)               | 569000000          | 853000000          | 362240000         |
| lisFric ( )             | 0.085              | 0.085              | 0.1125            |
| <b>wDensity (N/m^3)</b> | 930                | 930                | 916               |
| rAng                    | 35                 | 35                 | 35                |
| <b>iFricAng</b>         | 35                 | 35                 | 35                |
| <b>wFricAng</b>         | 11.3               | 11.3               | 11.3              |
| repAng                  | 35                 | 35                 | 35                |
| bwDensity               | 6290               | 6290               | 6290              |
| porosity                | 0.3                | 0.3                | 0.3               |
| watDensity              | 1032               | 1032               | 1003              |
| height                  | [0.084, 0.384]     | [0.084, 0.384]     | [0.233, 0.473]    |
| facetWater              | 1.105012245        | 1.143250085        | 0.780222415       |
|                         | [39.80557109,      | [39.80557109,      | [39.80557109,     |
| angle                   | 63.43494882, 90]   | 63.43494882, 90]   | 63.43494882, 90]  |
|                         | [35.8175256444436, | [35.8175256444436, | [35.817525644443] |
| sideAngle               | 60, 90]            | 60, 90]            | 6, 60, 90]        |

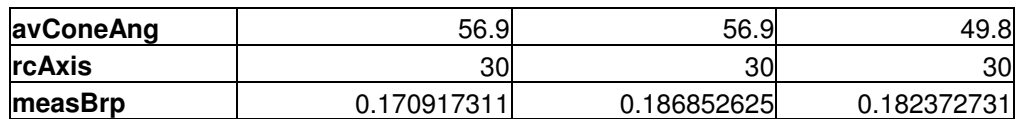

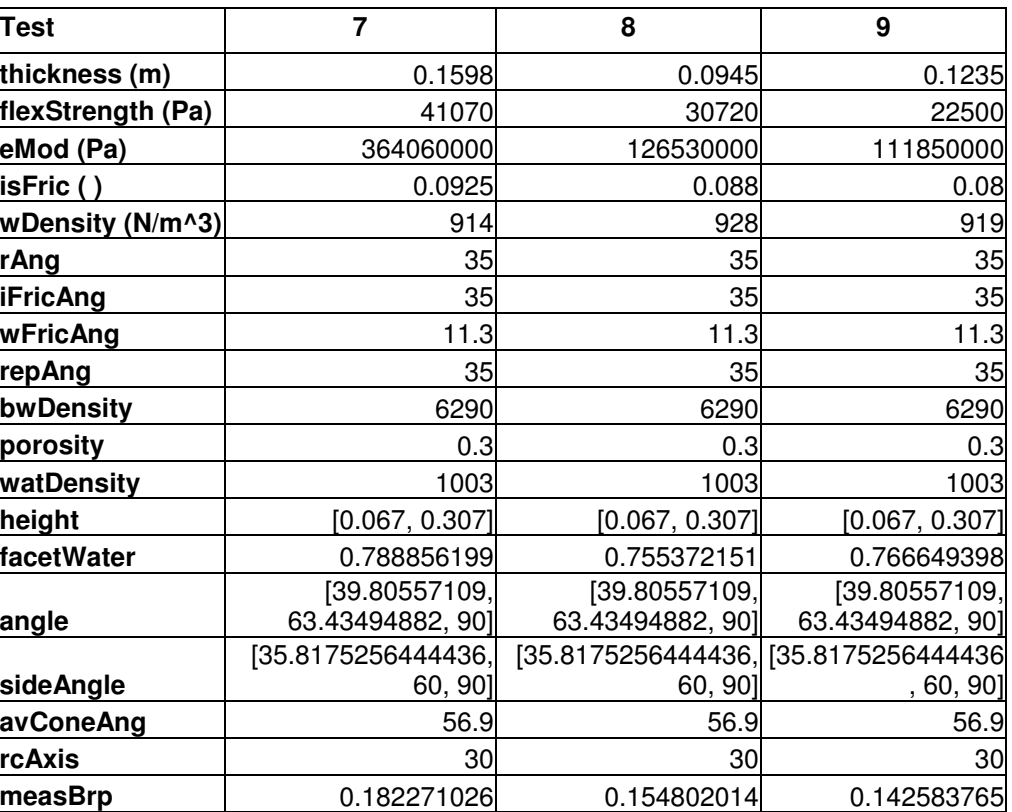

#### **Table 3. Test cases 4-6 properties.**

#### **Table 4. Test cases 7-9 properties.**

These test cases can be used to perform a comparison of the calculated and expected values. This is covered in the following section.

#### **4.2 Test Comparison**

This is a comparison of the values calculated using the new software model and the expected values from previous work with the model.

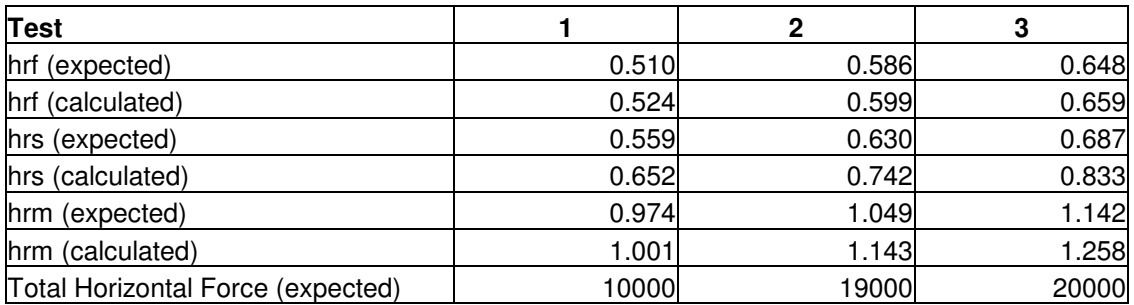

| Total Horizontal Force (calculated) | 10143 | 13668 | 23982 |
|-------------------------------------|-------|-------|-------|
| Total Vertical Force (expected)     | 11000 | 22000 | 20000 |
| Total Vertical Force (calculated)   | 12341 | 16161 | 21025 |

**Table 5. Comparison of expected and calculated values, tests 1-3.** 

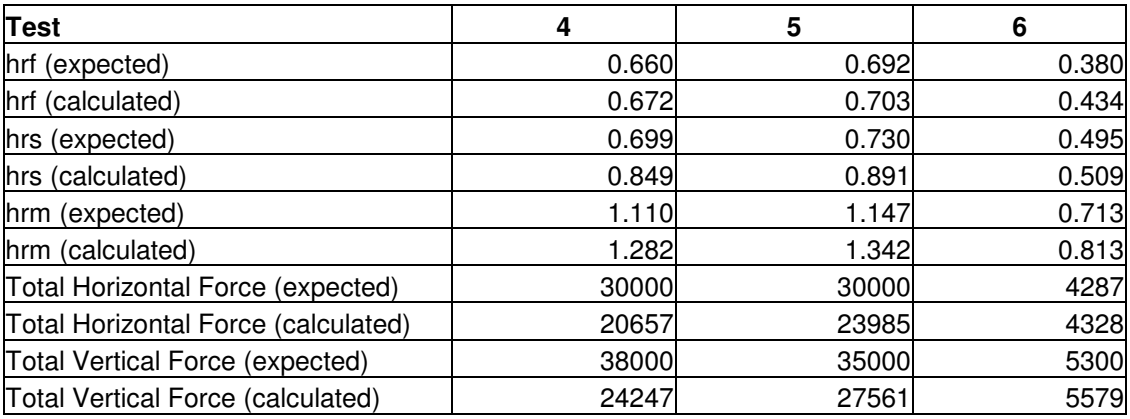

**Table 6. Comparison of expected and calculated values, tests 4-6.** 

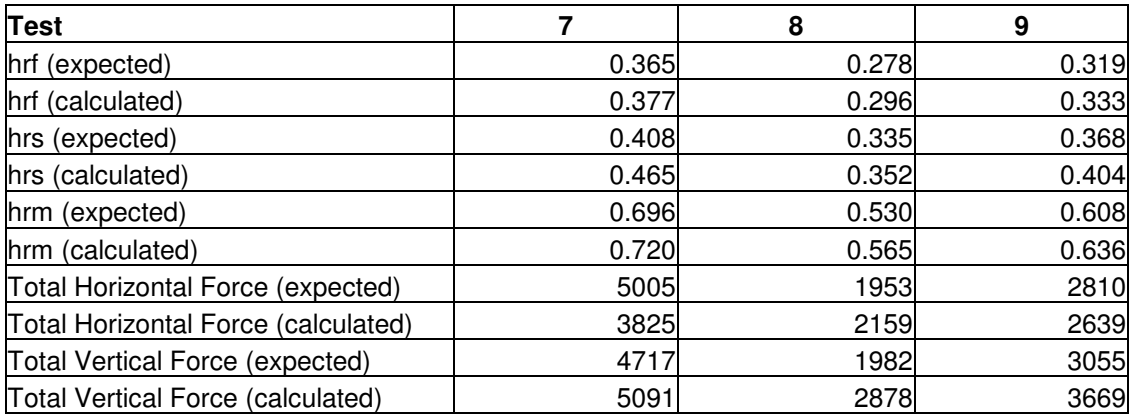

**Table 7. Comparison of expected and calculated values, tests 7-9.** 

From this comparison, we can see that there is a general correlation, but the results are not as accurate as they should be. This is probably due to an error in the software model.

Due to time constraints, it may not be possible for the current author to identify these errors. However, given the documentation and test cases, a solution should not be difficult to find given some time.

#### **4.3 Analysis of Results**

Further analysis of these results is necessary to help isolate the problem. Below is a table showing the percent error of each calculation. These percentages are calculated using the following formula:

#### Preliminary Software Implementation of Cone in Ice Model

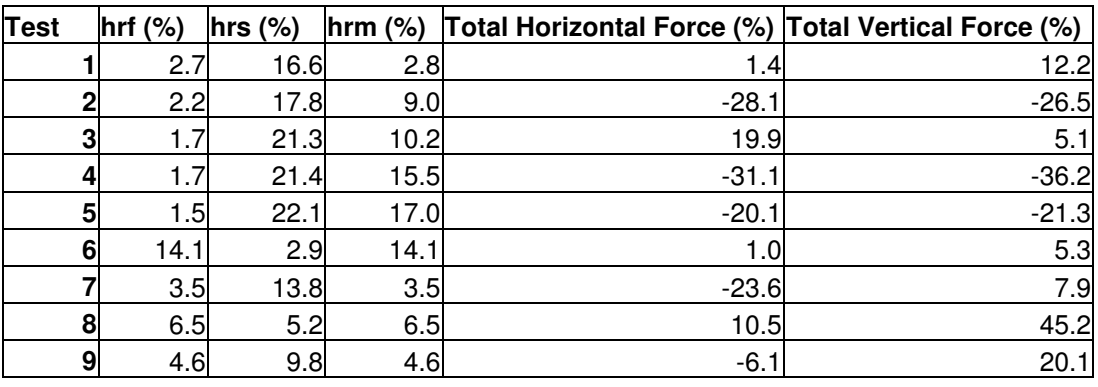

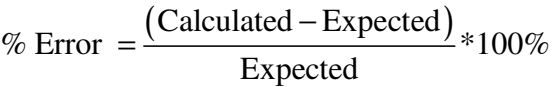

**Table 8. Percentage agreement of expected and calculated values.** 

These percentages should all be below 1%. We can see that the agreement of the rubble height at side facet is very far off, and this is one of the preliminary calculations in the program.

Further analysis of these results can be found in Appendix D.

# **5.0 FUTURE EXPANSION**

Currently, this model is being developed only for a faceted cone as specified in Dr. Lau's thesis and calculates only the peak loads on the structure.

Future expansion may require that the model be updated with various features. The following are some of the features that may be developed.

#### **5.1 Smooth Cone**

While this model currently is only for a faceted cone, the calculation for a smooth cone is very similar. A smooth cone would actually require fewer equations and would be easier to calculate than a faceted cone. The modification for a smooth cone was intended from the beginning of this software project, and requires only a few modifications to the current model.

#### **5.2 Time-Domain Results**

The model eventually should be expanded to output data on a time-domain basis. This would require modification of the model to take into account velocity and acceleration information as it came upon the ice field. This would be required to join the model with a motion-solver, which could provide motion data based on the force output, creating a feedback loop of data that could be recorded. Right now the model does not take into

Preliminary Software Implementation of Cone in Ice Model

account velocity information and this would require extensive modifications of the models.

# **5.3 GUI Integration**

Integration into a GUI (Graphical User Interface) is ultimately intended for this model. This would allow for greater user interaction with the model and more extensive analysis and output options. Currently, a GUI has been developed called OSIS (Ocean-Structure Interactions Simulator), which is a demonstration of a software package that will allow for numerical analysis using a number of input models. Eventually, the software will be available as an ocean testing toolkit and feature many models.

# **6.0 RECOMMENDATIONS & CONCLUSIONS**

The software developed meets the initial specifications well, although expansion to time-domain may not be possible without greater modification than anticipated. Integration into a GUI such as OSIS is very straight forward, as the model was developed in Matlab with a command line interface. The model could be called from a GUI, provided with the proper inputs, and return the total force.

This model should prove to be very valuable in the development of further software in the Ships & Structures in Ice software division. Expansion on the model is very likely to be required and will hopefully be easy to complete.

# **7.0 REFERENCES**

Lau, M., 1999. "Ice Forces on a Faceted Cone Due to the Passage of a Level Ice Field" Faculty of Engineering and Applied Science, Memorial University of Newfoundland. St. John's, NL, May 1999.

Appendix A

Input Listing

# **Appendix A: Input Listing**

This appendix has a listing of all the inputs required for the program, in the order which they are to be input. Note that units are specified for each input. These units are consistent in all equations. All angles are input in degrees.

# **A-1.0 INPUT LISTING**

#### **A-1.1 Ice Properties**

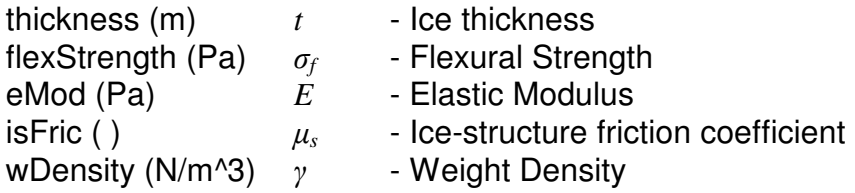

# **A-1.2 Rubble Properties**

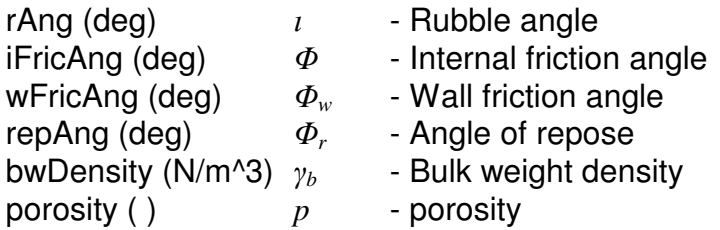

#### **A-1.3 Water Foundation**

watDensity (N/m<sup>λ</sup>3) γ<sub>w</sub> - Water Density

# **A-1.4 Structure Dimensions**

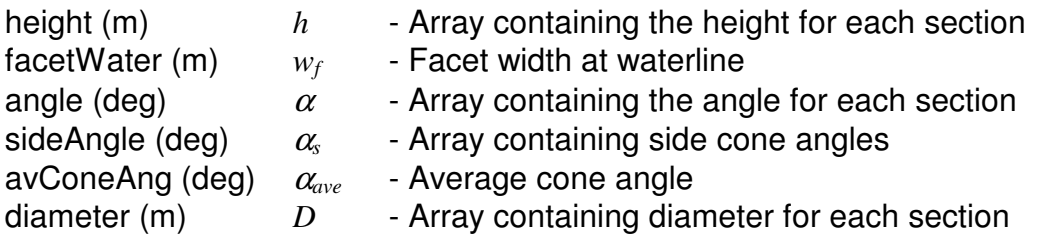

#### **A-1.5 Ice Breaking Pattern**

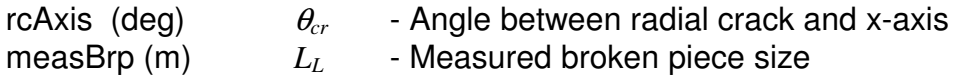

Appendix B

Function Listing

# **Appendix B: Function Listing**

This appendix has a listing of all the equations used in each function, divided by sections. Please refer to appendix C for information on the code for each section.

The equation references indexed here refer to "Ice Forces on a Faceted Cone Due to the Passage of a Level Ice Field" (Lau, 1999). The first number refers to the chapter, the second number refers to the equation.

# **B-1.0 Rubble Height Calculation**

Calculate the width of the ride-up ice wall at the front facet.

$$
w_{n_{i,c}} = \frac{1}{2} (d_{cr} + w_f) = w_f + L_L \tan \theta_{cr}
$$
 (8-12)

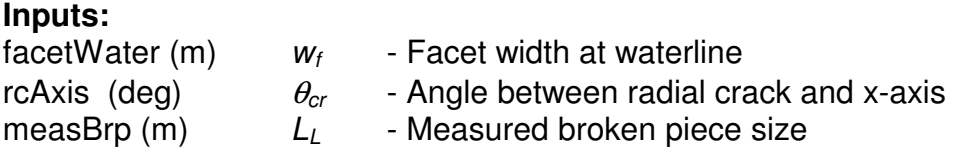

# **Outputs:**

wruc  $(m)$   $W_{ruc}$  - Width of ride-up ice wall at front facet

# **B-1.1 Rubble Height at Side of Front Facet**

a) Calculate the cross-section of rubble at both sides of the cone.

$$
A = \frac{w_f t}{2(1-p)}\tag{6-5}
$$

**Inputs:** 

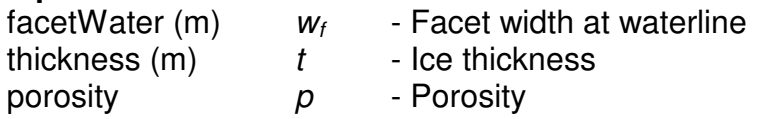

# **Outputs:**

 $A$   $A$  - Cross-section of rubble at both sides of cone

b) Find rubble height at side of front facet:

Using trial and error procedure, find  $h_{rf}$  and n such that  $h_{rf} < h_n$ . (i.e. find the highest section the rubble reaches) Assume first  $n=1$  and  $h<sub>rf</sub> = h<sub>1</sub>$ .

$$
B_{ob} = \left(\frac{h_{rf} - h_{n-1}}{\tan \alpha_{s,n}} + \sum_{i=1, n-1} \frac{h_i - h_{i-1}}{\tan \alpha_{s,i}}\right) \sin 30^\circ
$$
 (6-12)

$$
h_{rf} = \sqrt{\left[\frac{w_f t}{(1-p)} + B_{ob}^2 \tan \alpha_{s,1}\right] \tan \phi_r}
$$
 (6-16)

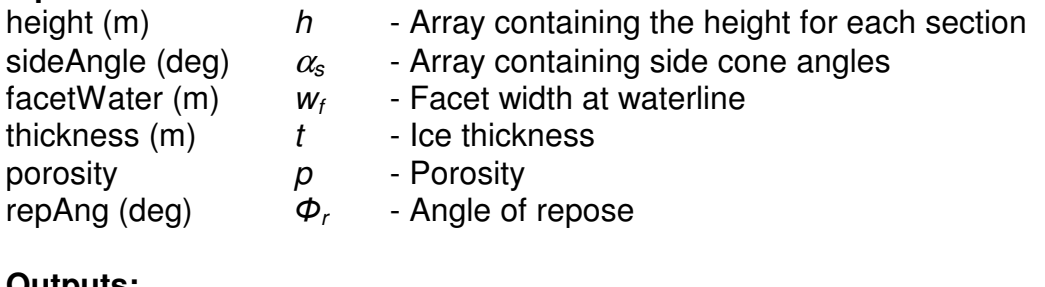

# **Outputs:**<br>hrf (m)

 $h_{rf}$  - Rubble height at front facet

# **B-1.2 Rubble Height at Side of Cone**

Calculate the rubble height at the side of the cone.

This calculation uses a similar trial and error procedure as the preceding section.

$$
h_{rs} = \sqrt{\frac{\frac{w_{f}t}{(1-p)} + \sum_{i=1,n-1} h_{i}^{2} \left(\frac{1}{\tan \alpha_{s,i}} - \frac{1}{\tan \alpha_{s,i+1}}\right)}{\frac{1}{\tan \phi_{r}} - \frac{1}{\tan \alpha_{s,n}}}}
$$
(6-22)

#### **Inputs:**

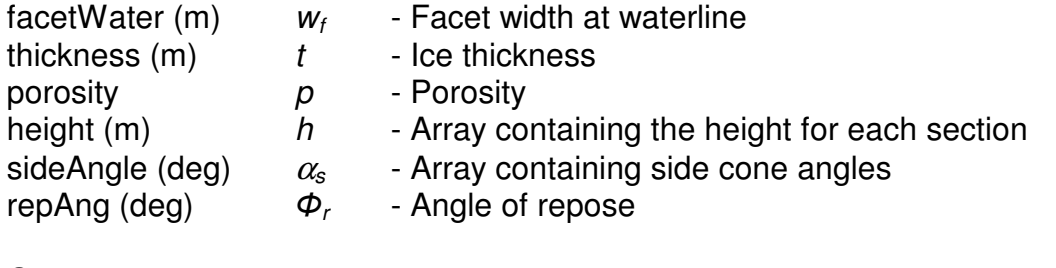

# **Outputs:**

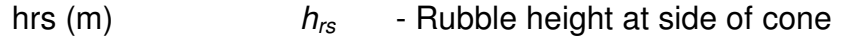

# Appendix B: Function Listing

# **B-1.3 Maximum Rubble Height at Front Facet**

$$
B_{1} = \sqrt{\frac{w_{f}t}{(1-p)\sin\phi_{r}}}\cos\left[\sin^{-1}\left(\frac{\sin\phi}{\sin\alpha_{av}}\right)\right]
$$
(6-30)

$$
\alpha_r = \cos^{-1}\left(\frac{\tan \phi_r}{\tan \alpha_{av}}\right)
$$
 (6-33)

$$
A_3 = \frac{r^2}{2}\sin\alpha_r\left(1-\cos\alpha_r\right) \tag{6-31}
$$

$$
A_4 = \frac{\pi r^2 \alpha_r}{360} - r^2 \sin\left(\frac{\alpha_r}{2}\right) \cos\left(\frac{\alpha_r}{2}\right)
$$
 (6-32)

$$
w = \frac{1}{2} B_1 \left( \frac{A_3 + A_4}{A_3} \right)
$$
 (6-34)

$$
h_{rm} = \frac{h_{rf}}{1 - \frac{1}{3} \left( \frac{A_3 + A_4}{A_3} \right)}
$$
(6-35)

# **Inputs:**

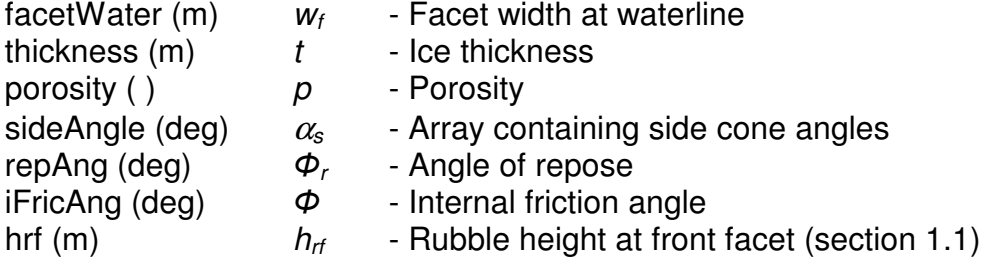

# **Outputs:**

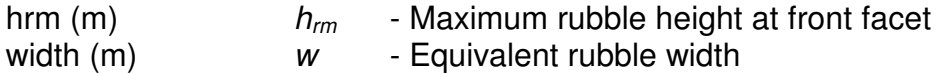

# **B-2.0 Rubble Load Calculation**

# **B-2.1 Rubble Load per Unit Width on Centre Facet**

$$
h_{r,c} = h_{rf} + \left(h_{rm} - h_{rf}\right) \left(1 - \frac{w}{w_{n,c}}\right)
$$
\n(8-13)

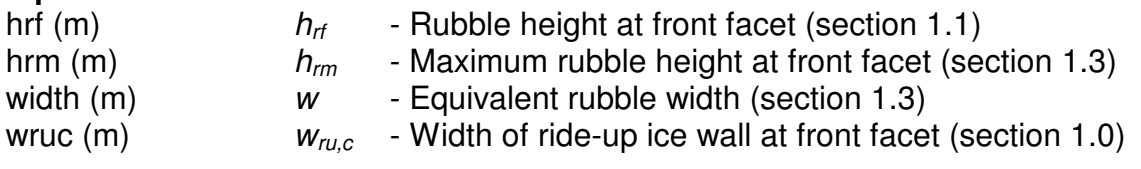

# **Outputs:**<br>hrc (m)

 $h_{r,c}$  - Equivalent rubble height at centre facet

### **i) Load per unit width on individual sections:**

This process is performed on all sections of the cone and summed.

$$
\phi'_{w} = -0.2561\alpha + 24.758\tag{7-28}
$$

$$
\phi'_{w} = -0.3407\alpha + 39.339\tag{7-29}
$$

$$
P_{wh} = \frac{1}{2} \gamma_b \left( 1 - \frac{2t}{180^0} \right) \sum_{i=1,k} \left( h_{b,i}^2 - h_{t,i}^2 \right) \left( 1 - \sin \phi \right) \left( \frac{180^0 - \alpha - 2\phi}{90^0 - 2\phi} \right)^{\frac{1}{3}} \cos(90^0 - (\alpha_i - \phi_{w,i}')) \quad (7-37)
$$

$$
P_{wv} = \frac{1}{2} \gamma_b \left( 1 - \frac{2t}{180^0} \right) \sum_{i=1,k} \left( h_{b,i}^2 - h_{t,i}^2 \right) \left( 1 - \sin \phi \right) \left( \frac{180^0 - \alpha - 2\phi}{90^0 - 2\phi} \right)^{\frac{1}{3}} \sin \left( 90^0 - \left( \alpha_i - \phi_{w,i}' \right) \right) \quad \text{(7-38)}
$$

# **Inputs:**

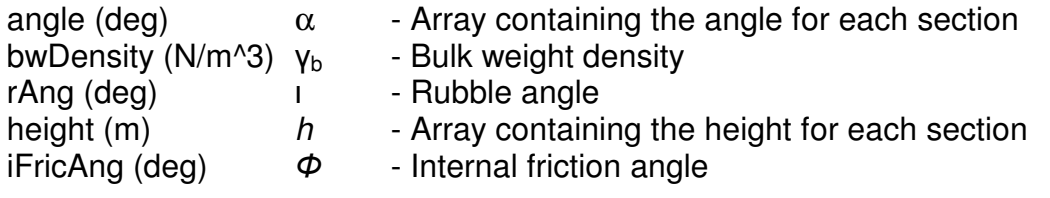

# **Outputs:**

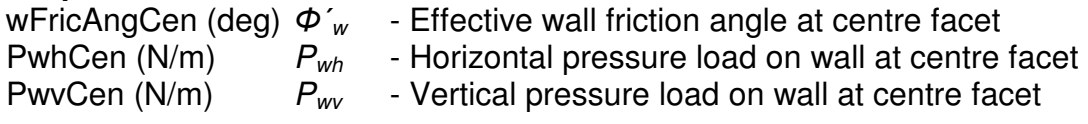

# **ii) Total load:**

The pressure results from the previous section are summed.

$$
W_{r,c} = \frac{1}{2} \gamma_b w_{r,c} \left[ h_{r,c}^2 \left( \frac{1}{\tan \phi} - \frac{1}{\tan \alpha_k} \right) - \sum_{i=1, k-1} h_i^2 \left( \frac{1}{\tan \alpha_i} - \frac{1}{\tan \alpha_{i+1}} \right) \right]
$$
(8-14)

$$
P_{bh} = P_{wh} \tag{7-32}
$$

$$
P_{\scriptscriptstyle{bv}} = W_{\scriptscriptstyle{r}} - P_{\scriptscriptstyle{wv}} \tag{7-33}
$$

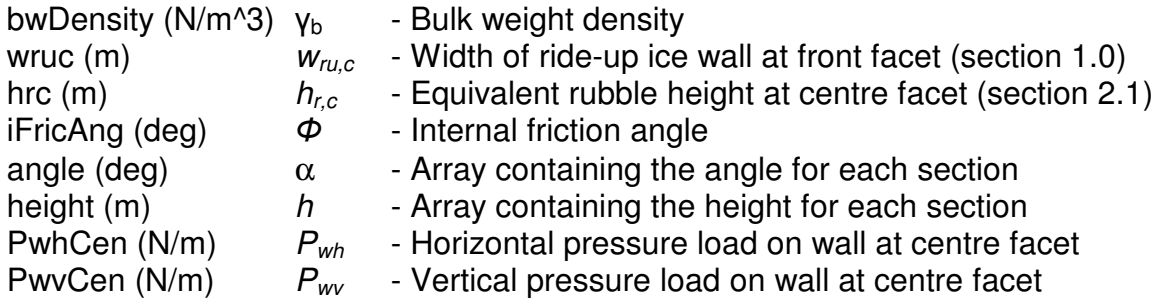

### **Outputs:**

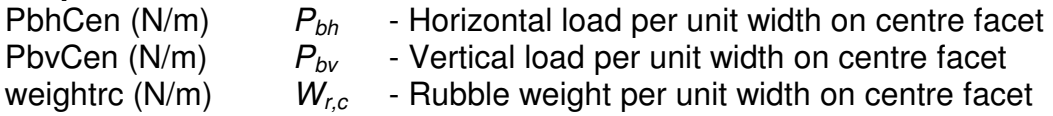

# **iii) Equivalent rubble width:**

$$
w_{rc,c} = \frac{1}{2} (d_{cr} + w_f) = w_f + L_L \tan \theta_{cr}
$$
 (8-12)

#### **Inputs:**

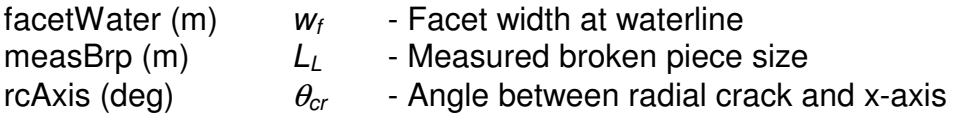

# **Outputs:**<br>wrcc (m)

```
w_{rc,c} - Equivalent rubble width at centre facet
```
#### **B-2.2 Rubble Load per Unit Width on Side Facet**

# **i) Load per unit width on individual sections:**

This method is the same as the previous section for this calculation.

# **ii) Total load:**

As with the previous, the load on each section is summed.

$$
V_{I} = \frac{1}{12} \pi \left[ h_{r,c}^{3} \left( \frac{1}{\tan^{2} \phi} - \frac{1}{\tan^{2} \alpha_{k}} \right) - \sum_{i=1,k-1} h_{i}^{3} \left( \frac{1}{\tan^{2} \alpha_{i}} - \frac{1}{\tan^{2} \alpha_{i+1}} \right) \right]
$$
(8-19)

$$
V_{II} = A_{rs} d_{II} = \left(\frac{w_{ra,c}t}{2(1-p)}\right) \left(\frac{1}{2} D_{k+1} \cos(30^\circ) + \frac{h_k - h_{rf}}{\tan(\alpha_k)}\right)
$$
(8-21)

$$
W_{r,s} = (V_I + V_{II})\gamma_b \tag{8-22}
$$

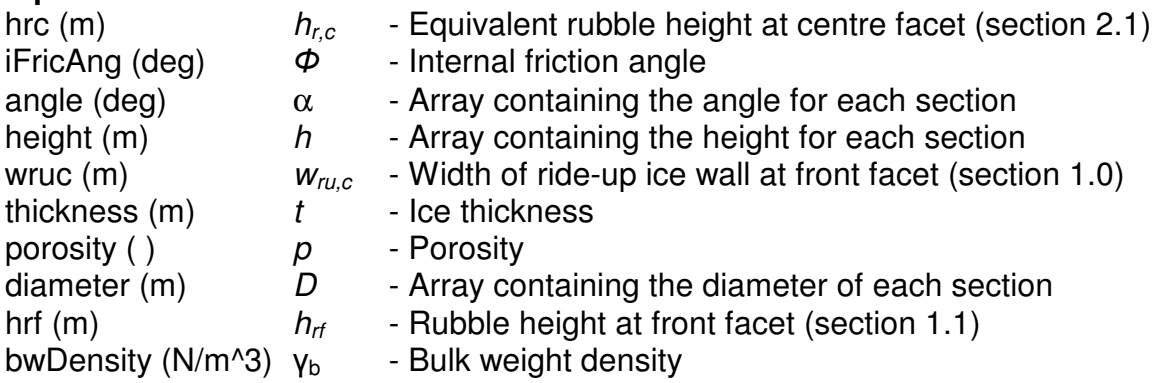

# **Outputs:**

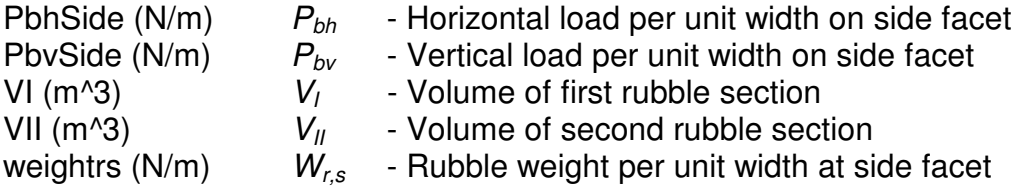

# iii) **Equivalent rubble width:**

$$
w_{r,s} = \frac{V_t + V_H}{2\left[h_{r,s}^2\left(\frac{1}{\tan t} - \frac{1}{\tan \alpha_k}\right) - \sum_{i=1,k-1} h_i^2\left(\frac{1}{\tan \alpha_i} - \frac{1}{\tan \alpha_{i+1}}\right)\right]}
$$
(8-23)

# **Inputs:**

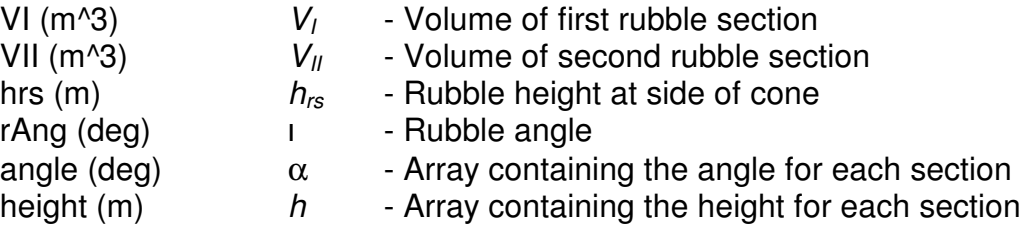

# **Outputs:**

wrs  $(m)$   $W_{r,s}$  - Average rubble width at side facet

# **B-3.0 Ice Load Calculation**

Ice loads for the centre and the side facets are calculated separately.

# **B-3.1 Ice Load on Centre Facet**

# **i) Beam cracking length:**

This was previous calculated by equation 8.11.

# **ii)** Ride-up and rubble heights,  $h_{ruc}$  and  $h_{r.c}$ :

 $h_{rc}$  was previously calculated in section 2.1.

$$
h_{ru,c} = 5L_L + h_{r,c}
$$
 or

$$
h_{n,c} = 5L_L + h_n \tag{8-16}
$$

Whichever is greater.  $h_n$  is the height of the neck section from the waterline.

#### **Inputs:**

measBrp  $(m)$   $L_l$  - Measured broken piece size

#### **Outputs:**

hruc  $(m)$  hruc  $h_{ruc}$  - Ice Sheet Ride-up height on front facet.

# **iii)** Weight of ride-up ice,  $W_{ruc,l}$ :

a) Weight on individual sections:

$$
W_{ru,c,i} = \gamma w_{ru,c} \frac{h_{L,i}}{\sin \alpha_i} \tag{8-17}
$$

# **Inputs:**

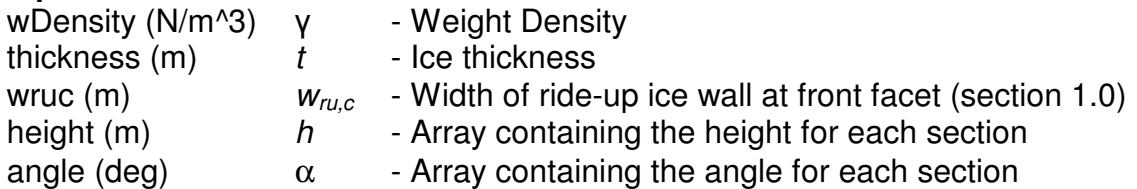

#### **Outputs:**

weightrucTotal (N)  $W_{ru, c,i}$  - Weight of ride-up ice at centre facet

# **iv) Forces required to push ice blocks through rubble:**

$$
P_o = \frac{1}{2} \gamma_b h^2 (1 - \sin \phi) \left( 1 - \frac{2t}{180^0} \right) \left( \frac{180^0 - \alpha - 2\phi}{90^0 - 2\phi} \right)^{\frac{1}{3}}
$$
(7-26)

$$
P_i = W_{r u,i} \left( \sin \alpha_i + \mu_s \cos \alpha_i \right) + P_{o,i} w_r \left( \sin \phi'_{w,i} + \mu_s \cos \phi'_{w,i} \right) + P_{i+1} \left[ \cos(\alpha_{i+1} - \alpha_i) + \mu_s \sin(\alpha_{i+1} - \alpha_i) \right]
$$
\n(8-47)

#### **Inputs:**

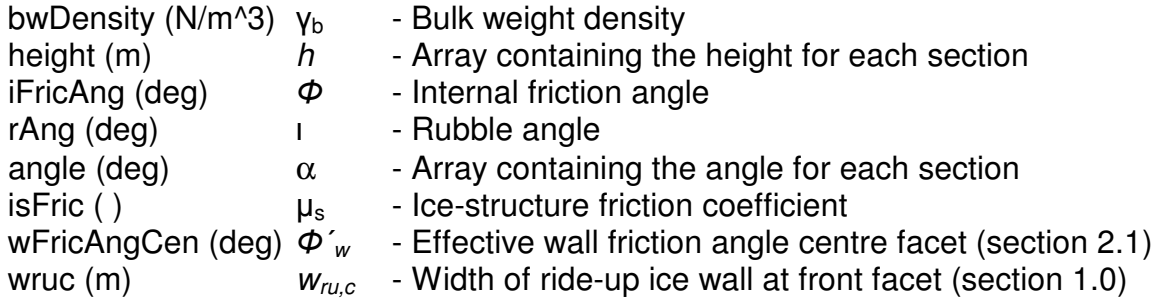

**Outputs:**<br>P (N)  $P$  - Load tangential to cone surface.

#### **v) Force components at waterline:**

This segment of the calculation requires an iterative process that will cause the effective flexural strength of the ice to converge. Please note comments in code for more information.

$$
V_b^1 = 0.68 \sigma_f^1 \left( \frac{\gamma_w t^5}{E} \right)^{\frac{1}{4}}
$$
 (8-5)

$$
H_T = P_1 \cos \alpha_1 + P_{bh} w_r \tag{8-48}
$$

$$
V_r = P_1 \sin \alpha_1 + P_{bv} w_r \tag{8-49}
$$

$$
V_{w} = V_{T} + V_{b}'d_{cr} = P_{1}\sin\alpha_{1} + P_{bv}w_{r} + 0.68\sigma_{f}'\left(\frac{\gamma_{w}t^{5}}{E}\right)^{\frac{1}{4}}d_{cr}
$$
(8-50)

$$
H_{w} = V_{w} \varepsilon = \left[ P_{1} \sin \alpha_{1} + P_{bv} w_{r} + 0.68 \sigma_{f}' \left( \frac{\gamma_{w} t^{5}}{E} \right)^{\frac{1}{4}} d_{cr} \right] \varepsilon
$$
(8-51)

$$
H_{TOT} = H_s + H_w = H_T + H_w \tag{8-43}
$$

$$
V_{TOT} = V_s + V_w = V'_b d_{cr} + W_r + W_{ru}
$$
\n(8-44)

These are calculated assuming the effective flexural strength is equal to the original. The updated effective flexural strength is then calculated until it converges:

$$
\sigma'_{f} = +\frac{(V'_{b} + V_{T})\xi + H_{T}}{t} - \frac{3[H_{T} - (V'_{b} + V_{T})\xi]}{t} + \sigma_{f}
$$
(8-53)

#### **B-3.2 Ice Load on Side Facet**

#### **i) Beam cracking length:**

This is identical to the previous section.

#### **ii) Rubble height:**

Previously calculated.

#### **iii) Weight of ride-up ice:**

$$
W_{ru,s} = \gamma \left(\frac{1}{8}\right) \left(\frac{t}{\tan 30^{\circ}}\right) (D - w_{ru,c})^2
$$
 (8-24)

#### **Inputs:**

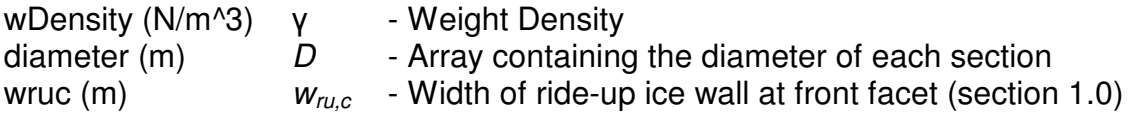

#### **Outputs:**

weightRuiSide (N)  $W_{\text{rus}}$  - Weight of ride up ice at side facet.

iv) Forces along X'-Z axes required to push ice blocks up the slope through ice rubble:

This is the same as the previous section.

# **v) Force components along X'-Z axes at waterline:**

This is the same as the previous section.

# vi) Force component of  $H_{TOT}$  along X-Z axes:

$$
F_x = \frac{F_{x'}}{\xi} \left( \frac{\sin \alpha \cos \theta + \mu_s \cos \psi}{\cos \alpha - \mu_s \sin \psi} \right)
$$
 (8-36)

# **B-3.3 Total Ice Load on Cone:**

For this section, the forces are simply summed along each axis:

 $V_{TOT (total)} = V_{TOT (front)} + 2 V_{TOT (side)}$  $H_{TOT (total)} = H_{TOT (front)} + H_{TOT (side, along X axis)}$  Appendix C

Program Listing

#### **APPENDIX C: PROGRAM LISTING**

This appendix has a complete listing of the program code, including comments. Please refer to the comments for section labeling.

```
function [ VtotT, HtotT ] = cone( thickness, flexStrength, eMod, isFric, 
wDensity, rAng, iFricAng, wFricAng, bwDensity, porosity, watDensity, height, 
facetWater, angle, sideAngle, avConeAng, rcAxis, measBrp, repAng) 
%==========================================================================
% Software Implementation of Dr. Michael Lau's Ice Force on a faceted cone
% model.
%
% Program written by Kevin Murrant in August 2006.
\approx% Last updated: Aug 7th, 2006
%
% Additional information available in separate documentation.
%
%==========================================================================
\leq% Section 1 - Rubble Height Calculation -------------------
%
% Calculate the width of the ride-up ice wall at the front facet:
wruc = facetWater+measBrp*tan(rcAxis*pi/180); % Equation 8.12
%
% Section 1.1 - Rubble Height at Side of Front Facet ----------------------
%
% Calculate the cross-section of rubble at both sides of cone:
A = (facetWater*thickness)/(2*(1-porosity)); % Equation 6.5
%
% Find rubble height at side of front facet:
%
Bobsum = 0;hrf = 0;
found = 0;k = 1;for n=1:1:size(height,2) 
    if found == 0hrf = height(n); % Assume from the function if n==1 
            Bob = \sin(30 \cdot \pi)/180 \cdot \frac{\pi}{\pi} (hrf/tan(sideAngle(1)*pi/180)); % Equation 6.12
with n=1
         else
             for i=1:1:n-1 
                  if i==1 
                     BobSum = BobSum + height(1)/tan(sideAngle(1)*pi/180);
                  else
                     BobSum = BobSum + (height(i)-height(i-
1))/tan(sideAngle(i)*pi/180); 
                  end
             end
            Bob = sin(30*pi/180)*((hrf-height(n-
1))/tan(sideAngle(n)*pi/180)+BobSum); % Equation 6.12 end
        hrf = sqrt((2*A+Bob^2*tan(sideAngle(n)*pi/180))*tan(repAng*pi/180)); %
Equation 6.16
         if hrf < height(n) 
            found = 1; else
            if n == size(height, 2)found = 1; end
         end
        kFront = n; % Highest section at front facet
```

```
 end
end
%
% Section 1.2 - Rubble Height at Side of Cone -----------------------------
%
HrsSum = 0:
found = 0;kside = 1;for n=1:1:size(height,2) 
     if found == 0 
        hrs = height(n); % Assumption
         if n~=1 
             for i=1:1:n-1 
                HrsSum = HrsSum + height(i)^2*(1/tan(sideAngle(i)*pi/180)-
1/tan(sideAngle(i+1)*pi/180)); 
             end
         end
        hrs = sqrt(2*A+HrsSum)/(1/tan(repAng*pi/180)-
1/tan(sideAngle(n)*pi/180))); % Equation 6.22
         if hrs < height(n) 
            found = 1; else
            if n == size(height, 2)found = 1; end
         end
     end
    kSide = n; % Highest section at side facet
end
\approx% Section 1.3 - Maximum Rubble Height at Front Facet ----------------------
%
B1 = sqrt((factor*thickness)/(1-t)porosity)*sin(repAng*pi/180))*cos(asin(sin(iFricAng*pi/180)/sin(avConeAng*pi/180
)))); % Equation 6.30
alphaR = acos(tan(repAng*pi/180)/tan(avConeAng*pi/180))*180/pi; % Equation 6.33
A3pA4oA3 = (0.5*sin(alphaR*pi/180)*(1-cos(alphaR*pi/180))+alphaR/2*pi/180-sin(alphaR*pi/360)*cos(alphaR*pi/360))/((0.5*sin(alphaR*pi/180)*(1-cos(alphaR*pi/180))); % Equations 6.31 & 6.32, A3pA4oA3 = A3 plus A4 over A3
width = 0.5*B1*A3pA4oA3; % Equation 6.34hrm = hrf/(1-1/3*A3pA4oA3); % Equation 6.35
%
\circ% Section 2 - Rubble Load Calculation -------------------------------------
%
% Section 2.1 - Rubble Load per Unit Width on Centre Facet ----------------
%
hrc = hrf + (hrm - hrf) * (1-width/wruc); % Equation 8.13
%
% i) Load per unit width on individual sections:
\mathbf{Q}wFricAngCen = 0; 
for i=1:1:kFront % For every section that the rubble reaches
     if wFricAng < 16.5 % If the angle is closer to 11.32, use this equation:
        wFricAngCen(i) = -0.2561*angle(i)+24.758; % Equation 7.28 else % This equation is if the angle is closer to 22.8:
        wFricAngCen(i) = -0.3407*angle(i)+39.339; % Equation 7.29 end
    HbCen(i) = hrc - height(i); \frac{1}{2} This is the distance from the maximum rubble
height to the bottom of the section
     if i==size(height,2) 
       HtCen(i) = hrc - height(i); else
        HtCen(i) = hrc - height(i+1); \frac{1}{2} This is the distance from the maximum
rubble height to the top of the section
     end
    PwhCen(i) = 0;
```

```
PwvCen(i) = 0; for m=1:1:i % This loop is used for the sum function in the equations.
        PwhCen(i) = PwhCen(i) + 0.5*bwDensity*(1-sin(iFricAng*pi/180))*(1-2*rAng/180)*(HbCen(m)^{2-HtCen(m)^{2}*(180-angle(m)-2*irFrichng)/(90-2*irricAng)<sup>(1/3)*cos((90-(angle(m)-wFricAngCen(m)))*pi/180); % Equation 7.37</sup>
        PwvCen(i) = PwvCen(i) + 0.5*bwDensity*(1-sin(iFricAng*pi/180))*(1-2*rAng/180)*(HtCen(m)^2-HbCen(m)^2)*((180-angle(m)-2*iFricAng)/(90-
2*irriching)<sup>(1/3)*cos((90-(angle(m)-wFricAngCen(m)))*pi/180); % Equation 7.38</sup>
     end
end
%
% ii) Total rubble load:
\circPwhCen = sum(PwhCen); \frac{1}{2} Sum the loads in the horizontal direction
PwvCen = sum(PwvCen); % Sum the loads in the vertical direction
weightSum = 0;
for n=1:1:kFront-1 
    weightSum = weightSum + height(n)^2*(1/tan(angle(n)*pi/180)-
1/tan(angle(n+1)*pi/180));end
weightrc = 0.5*bwDensity*wruc*(hrc^2*(1/tan(iFricAng*pi/180)-
1/tan(angle(kFront)*pi/180))-weightSum); % Equation 8.14
PbhCen = PwhCen; % Equation 7.32
PbvCen = weightrc - PwvCen; % Equation 7.33
%
% iii) Equivalent rubble width:
%
dcr = facetWater + 2*measBrp*tan(rcAxis*pi/180); % Equation 8.11
wrcc = 0.5*(der + facetWater); % Equation 8.12
%
\mathbf{Q}% Section 2.2 - Rubble Load per Unit Width on Side Facet ------------------
%
erhs = 0.5*(hrs + hrf); % Equation 8.18
%
% i) Load per unit width on individual sections:
%
for i=1:1:kSide % For every section that the rubble reaches
    if angle(i) < 16.5 % If the angle is closer to 11.32, use this equation:
        wFricAngSide(i) = -0.2561*angle(i)+24.758; % Equation 7.28
     else % This equation is if the angle is closer to 22.8:
        wFricAngSide(i) = -0.3407*angle(i)+39.339; % Equation 7.29
     end
    HbSide(i) = erhs - height(i); % This is the distance from the maximum rubble
height to the bottom of the section 
     if i==size(height,2) 
       HtSide(i) = hrc - height(i); else
        HtSide(i) = hrc - height(i+1); % This is the distance from the maximum
rubble height to the top of the section
     end
    PwhSide(i) = 0;PwvSide(i) = 0; for m=1:1:kSide % This loop is used for the sum function in the equations.
        PwhSide(i) = PwhSide(i) + 0.5*bwDensity*(1-sin(iFricAng*pi/180))*(1-
2*rAng/180)*(Hbside(i)^2-Htside(i)^2)*(180-angle(i)-2*irfricAng)/(90-2*iFricAng))^(1/3)*cos((90-(angle(i)-wFricAngSide(i)))*pi/180); % Equation 7.37
        PwvSide(i) = PwvSide(i) + 0.5*bwDensity*(1-sin(iFricAng*pi/180))*(1-
2*rAng/180)*(HtSide(i)^2-HbSide(i)^2)*((180-angle(i)-2*iFricAng)/(90-
2*irriching)<sup>(1/3)*cos((90-(angle(i)-wFricAngSide(i)))*pi/180); % Equation 7.38</sup>
     end
end
\approx% ii) Total rubble load:
%
PwhSide = sum(PwhSide); % Sum the loads in the horizontal direction
PwvSide = sum(PwvSide); \frac{1}{2} Sum the loads in the vertical direction
```

```
weightSum = 0;
volumeSum = 0; 
% The volumes VI and VII are required for the weight calculation for the
% sides.
for n=1:1:kSide-1 
   weightSum = weightSum + height(n)^2*(1/tan(angle(n)*pi/180)-
1/tan(angle(n+1)*pi/180);
     volumeSum = volumeSum + height(n)^3*(1/tan(angle(n)*pi/180)^2-
1/tan(angle(n+1)*pi/180)^2);
end
%
% Diameter Calculation: ----------
%diameter(1) = facetWater*2; % Diameter of bottom facet.
for i=2:1:size(height, 2)-1diameter(i) = diameter(i-1) - (height(i+1)-height(i))/tan(angle(i)*pi/180);
% Calculate the diameter of each following section.
end
diameter(size(height,2)) = diameter(size(height,2)-1);
%
% End diameter calculation ------------------------------------------------
%
if kFront == size(diameter, 2)
     diameter(kSide+1) = diameter(kSide); % Make sure there is an extra spot for 
the neck diameter
                                % in the case that the rubble reaches the neck.
end
VI = 1/12*pi*(hrf^3*(1/tan(iFricAng*pi/180)^2-1/tan(angle(kSide)*pi/180)^2)-volumeSum); % Equation 8.19
VII = (wruc*thickness/(2*(1-porosity)))*(1/2*diameter(kSide+1)*cos(30*pi/180)+(height(kSide)-
hrf)/tan(angle(kSide)*pi/180)); % Equation 8.21
weightrs = (VI + VII) *bwDensity; \frac{1}{2} Equation 8.22
PbhSide = PwhSide; % Equation 7.32
PbvSide = weightrs - PwvSide; % Equation 7.33
%
% iii) Equivalent rubble width:
%
wrs = 2*(VI + VII)/(erhs^2*(1/tan(rAnq*pi/180)-1/tan(anqle(kSide)*pi/180)) -weightSum); % Equation 8.23
%
\approx% Section 3 - Ice Load Calculation ----------------------------------------
%
% Section 3.1 - Ice Load on Centre Facet -------------------------
\mathsf{P}% i) Beam cracking length: (previously calculated by equation 8.11)
\frac{9}{2}% ii) Ride-up and rubble heights, hruc, and hrc:
\approx% hrc calculated in Section 2.1 by equation 8.13
%
hn = height(size(height,2)); \frac{1}{2} Find the height of the neck section.
if hn > hrc 
    hruc = 5*measBrp+hn; % Equation 8.16
else
   hruc = 5*measBrp+hrc; % Equation 8.15
end
%
% iii) Weight of ride-up ice, Wruci:
%
for i=1:1:size (height, 2) -1
   weightruc(i) = wDensity*thickness*wruc* (height(i+1)-height(i))/sin(angle(i)*pi/180); \frac{1}{8} Equation 8.17
end
weighttrue(size(height,2)) = wDensity*thickness*write*(hruc-hn)/sin(angle(size(height,2))*pi/180); % Equation 8.17
```

```
weightrucTotal = sum(weightruc); \frac{1}{6} Sum to get the total weight.
%
% iv) Forces required to push ice blocks up the slope through ice rubble:
\frac{9}{2}% Find all Po values:
%
for i=1:1:kFront 
    Po(i) = 0.5*bwDensity*height(i)^2*(1-sin(iFricAng*pi/180))*(1-2*\texttt{rAng}/180)*((180-angle(i)-2*iFricAng)/(90-2*iFricAng))^(1/3); % Equation 7.26
end
%
% Assume P(k+1) = 0 N and angle(k+1) = angle(k) = 90 deg
%
P(kFront) =weightruc(kFront)*(sin(angle(kFront)*pi/180)+isFric*cos(angle(kFront)*pi/180))+P
o(kFront)*wruc*(sin(wFricAngCen(kFront)*pi/180)+isFric*cos(wFricAngCen(kFront)*p
i/180)); % Equation 8.47
for i=kFront-1:-1:1 
    P(i) =weightruc(i)*(sin(angle(i)*pi/180)+isFric*cos(angle(i)*pi/180))+Po(i)*wruc*(sin(
wFricAngCen(i)*pi/180)+isFric*cos(wFricAngCen(i)*pi/180))+P(i+1)*(cos((angle(i+1
(-anqle(i))^*pi/180)+isFric*sin((angle(i+1)-angle(i))*pi/180); % Equation 8.47
end
\epsilon% v) Force components at waterline:
%
flexStrengthEffec = flexStrength; % Assume for initial value.
closeEnough = 0; 
while closeEnough == 0;eBreakLoad = 0.68*flexStrengthEffec*(watDensity*thickness^5/eMod)^(1/4); %
Equation 8.5
    hForceT = P(1) * cos(angle(1) * pi/180) + PbhCen * wruc; % Equation 8.48
    vForceT = P(1) * sin(angle(1) * pi/180) + PbvCen * wruc; % Equation 8.49
    Vw = vForceT + eBreakLoad*dcr; % Equation 8.50
    Hw = Vw*tan(angle(1)*pi/180+atan(isFric)); % Equation 8.51
    Htot = hForceT + Hw; \frac{1}{8} Equation 8.43
     Vtot = eBreakLoad*dcr+weightrc+weightrucTotal; % Equation 8.44
     flexStrengthEffecOld = flexStrengthEffec; % Update old value
     flexStrengthEffec = 
(((eBreakLoad+Vtot)*tan(angle(1)*pi/180+atan(isFric)))+Htot)/thickness-(3*(Htot-
(eBreakLoad+Vtot)*tan(angle(1)*pi/180+atan(isFric))))/thickness+flexStrength; % 
Equation 8.53
     if flexStrengthEffecOld < flexStrengthEffec*1.01 
         if flexStrengthEffecOld > flexStrengthEffec*0.99 
             closeEnough = 1; 
         end
     end
end
%
\frac{6}{5}% Section 3.2 - Ice Load on Side Facet -----------------
\tilde{S}% i) Beam cracking length: (Assume already calculated)
%
% ii) Rubble height: (Previously calculated in section 2.2 as erhs)
%
% iii) Weight of ride-up ice:
%
weightRuiSide = wDensity*(1/8)*(thickness/tan(30*pi/180))*(diameter(1)-wruc)^2; 
% Equation 8.24
% Assume that weight is distributed only on the lowest section
%
% iv) Forces required to push blocks up the slope through the ice rubble:
%
% Assume P(k+1) = 0 N and angle(k+1) = angle(k) = 90 deg
%
```

```
P(kSide) = 
Po(kSide)*wruc*(sin(wFricAngCen(kSide)*pi/180)+isFric*cos(wFricAngCen(kSide)*pi/
180)); % Equation 8.47
for i=kSide-1:-1:2 
    P(i) =Po(i)*wruc*(sin(wFricAngCen(i)*pi/180)+isFric*cos(wFricAngCen(i)*pi/180))+P(i+1)
*(cos((angle(i+1)-angle(i))*pi/180)+isFric*sin((angle(i+1)-angle(i))*pi/180)); \frac{1}{6}Equation 8.47
end
P(1) =weightRuiSide*(sin(angle(1)*pi/180)+isFric*cos(angle(1)*pi/180))+Po(1)*wruc*(sin
(wFricAngCen(1)*pi/180)+isFric*cos(wFricAngCen(1)*pi/180))+P(2)*(cos((angle(2)-
angle(1))*pi/180)+isFric*sin((angle(2)-angle(1))*pi/180)); % Equation 8.47
%
% v) Force components at waterline:
%
flexStrengthEffecSide = flexStrength; % Assume for initial value.
closeEnough = 0;while closeEnough == 0 
     eBreakLoadSide = 
0.68*flexStrengthEffecSide*(watDensity*thickness^5/eMod)^(1/4); % Equation 8.5
    hForceTSide = P(1) * cos(angle(1) *pi/180) +Pbhside*/wave; & Equation 8.48
    vForceTSide = P(1)*sin(angle(1)*pi/180)+PbvSide*wruc; % Equation 8.49
    VwSide = P(1)*sin(angle(1)*pi/180)+PbvSide*wruc+eBreakLoadSide; % Equation
8.50
    HwSide = VwSide*tan(angle(1)*pi/180+atan(isFric)); % Equation 8.51
     HtotSide = hForceTSide + HwSide; % Equation 8.43
     VtotSide = eBreakLoadSide*dcr+weightrs+weightRuiSide; % Equation 8.44
     flexStrengthEffecSideOld = flexStrengthEffecSide; % Update old value
     flexStrengthEffecSide = 
((eBreakLoadSide+vForceTSide)*tan(angle(1)*pi/180+atan(isFric)))/thickness-
3*(hForceTSide-
(eBreakLoadSide+vForceTSide)*tan(angle(1)*pi/180+atan(isFric)))/thickness+flexSt
rength; % Equation 8.53
     if flexStrengthEffecSideOld < flexStrengthEffecSide*1.10 
         if flexStrengthEffecSideOld > flexStrengthEffecSide*0.90 
             closeEnough = 1; 
         end
     end
end
\approx% vi) Force component of Htot along X-Z Axes:
%
phi = atan(tan(angle(1)*pi/180)*cos(60*pi/180));
HtotSideXaxis = 
HtotSide/tan(angle(1)*pi/180+atan(isFric))*((sin(angle(1)*pi/180)*cos(60*pi/180)
+isFric*cos(phi))/(cos(angle(1)*pi/180)-isFric*sin(phi))); % Equation 8.36
%
%
% Section 3.3 - Total Ice Load on Cone ------------------------------------
%
VtotT = Vtot + 2*VtotSideHtotT = Htot + 2*HtotSideXaxis
```
Appendix D

Debug Information

# **Appendix D: Debug Information**

As stated earlier in this document, the program is not yet complete and further debugging must be performed in order to improve the results found in the verification section.

This appendix serves as a record of the work done in locating the source of the errors in the results of the program.

The test comparison done in the verification section showed fairly good results for the rubble height at front facet,  $h_{rf}$ . However, the agreement was not good for the rubble height at the side facet. This is one of the early sections in the code, and could lead to many later problems.

Running one of the test cases with a stop at the end of the document will provide a listing in the Matlab workspace of all values used in the calculations. These values can be compared with the intermediate values found in the Excel sheets regarding the testing.

Outlined below are two issues that could be causing the errors:

# **Array of heights**

The 'height' input is assumed to be an array of heights. The array is input with the first value being the height to the top of the first section from the waterline, the second being the height to the top of the second section from the waterline. This may not be what each equation expects.

In the calculations, a reference to the array height before section 1 is zero. However, some of the calculations may assume that the height referenced for a section is the height from the waterline to the base of the section. When inserting a zero at the beginning of the height array, however, the results are not satisfactory at all.

#### **Diameter calculation**

The diameter of the bottom section is found by doubling the facet width. Each additional diameter is calculated based on this, and the height array. If these calculations were incorrect, the diameters could be inaccurate.

Since the diameter calculation is dependent upon the array of heights, perhaps the array of heights should be looked at in more detail first.

#### Appendix D: Debug Information

#### **Intermediate Value Comparison**

The following table shows a comparison of some intermediate values from between previous model calculations and new software model calculations. These comparisons give an idea of where the problem lies.

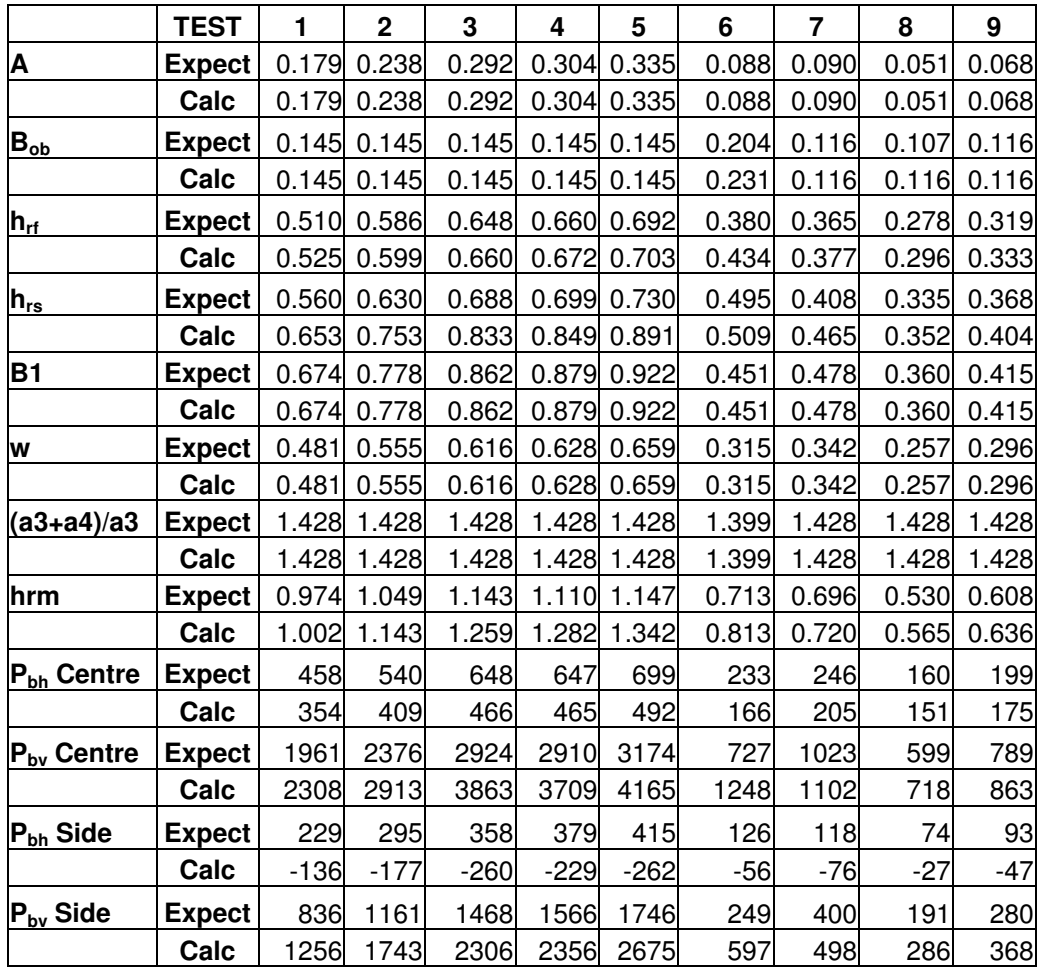

While many agree, many do not. There is a definite problem with the force calculations.

As for the height values being off, yet their sum components being correct (Bob), it may have to do with the angle of repose.

However, a comparison of all values that are incorrect and determining a connection between which values are correct and which are not is essential in determining the problem with the model.